# **PLs no acotados El <sup>m</sup>´etodo <sup>s</sup>´ımplex en dos fases PLs no factibles**

Prof. José Niño Mora

Investigación Operativa, Grado en Estadística y Empresa, 2011/12

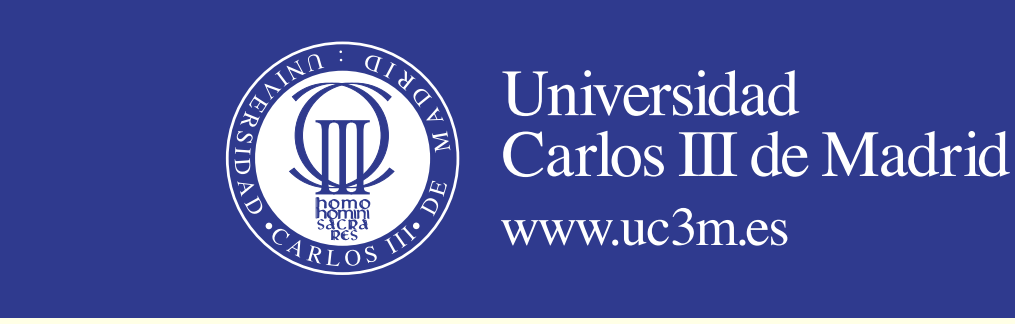

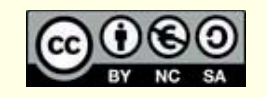

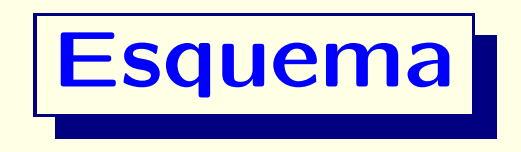

- PLs no acotados
- Necesidad de obtener un vértice inicial o determinar que el PL es no-factible
- El método Símplex en dos fases
- Fase I
- Fase II
- Ejemplos

### **Detectando PLs no acotados**

- Supongamos que queremos poner la variable  $\boxed{x}$ <sup>j</sup> en la base, con coste reducido negativo:  $|\bar{c}_j < 0$
- Para determinar qué variable básica sacar, aplicamos la **Regla del Cociente Mínimo:**
- $\bullet$  Sacar la variable básica de una fila  $|i|$  con  $|\bar{a}_{ij}>$ 0 que cumpla:

$$
\frac{\bar{b}_i}{\bar{a}_{ij}} = \min \left\{ \frac{\bar{b}_k}{\bar{a}_{kj}} : \bar{a}_{kj} > 0 \right\}
$$

• Pero ¿Qué ocurre si  $|\bar{a}_{ij} \leq 0|$  para cada fila  $|i|$ ?

#### **Detectando PLs no acotados (cont.)** • Vimos en la Lección 3 que, dada la base **B** , podemos  $\boldsymbol{z}$ ∗= max **c**  $\top$ **x**

reformular el PL

$$
*\frac{}{\text{surface}^{\top} \mathbf{x}}\n\text{sujeto a}\n\mathbf{A}\mathbf{x} = \mathbf{b}\n\mathbf{x} \geq \mathbf{0}
$$

como el **PL equivalente**:

$$
z^* = \overline{z} + \max -\overline{c}_N^{\mathsf{T}} x_N
$$
  
subjecto a  

$$
x_B + \overline{A}_{\cdot N} x_N = \overline{b}
$$

$$
x_B \ge 0, x_N \ge 0
$$

$$
donde \begin{bmatrix} A = \begin{bmatrix} B & N \end{bmatrix} \end{bmatrix} y
$$

$$
\bar{\mathbf{A}} = \mathbf{B}^{-1}\mathbf{A} = \begin{bmatrix} \mathbf{I} & \mathbf{B}^{-1}\mathbf{N} \end{bmatrix}, \quad \bar{\mathbf{b}} = \mathbf{B}^{-1}\mathbf{b} \ge \mathbf{0}, \quad \bar{\mathbf{c}}_{\mathbf{N}}^{\mathsf{T}} = \mathbf{c}_{\mathbf{B}}^{\mathsf{T}}\mathbf{B}^{-1}\mathbf{N} - \mathbf{c}_{\mathbf{N}}^{\mathsf{T}}
$$

$$
\bar{z} = \mathbf{c}_{\mathbf{B}}^{\mathsf{T}}\mathbf{B}^{-1}\mathbf{b} = \mathbf{c}_{\mathbf{B}}^{\mathsf{T}}\bar{\mathbf{b}}
$$

• Nota: 
$$
\overline{\mathbf{c}^{\mathsf{T}}} = \mathbf{c}_{\mathbf{B}}^{\mathsf{T}} \mathbf{B}^{-1} \mathbf{A} - \mathbf{c}^{\mathsf{T}} = \mathbf{c}_{\mathbf{B}}^{\mathsf{T}} \overline{\mathbf{A}} - \mathbf{c}^{\mathsf{T}}
$$

# **Detectando PLs no acotados (cont.)**

- Supongamos que queremos poner la variable  $\boxed{x}$ <sup>j</sup> en la base, con coste reducido negativo:  $|\bar{c}_j < 0$
- $\bullet$  Supongamos que  $|\bar{a}_{ij} \leq 0|$  para cada fila  $|i|: |\bar{\mathbf{a}}_j \leq 0|$
- Construimos la siguiente **familia param´etrica de soluciones factibles** para el PL equivalente: para cada  $\bf{parámetro}$   $\left|\lambda > 0\right|$ , tomamos  $\left|x_j(\lambda) = \lambda\right|$ ,  $\left|\mathbf{x_B}(\lambda) = \bar{\mathbf{b}} - \lambda\bar{\mathbf{a}}_j\right|$  y  $x_k(\lambda) = 0$  para las demás variables
- El valor del objetivo en  $\mathbf{x}(\lambda)$  es:

 $z(\lambda)={\bf c}$  $\sf T$  $\mathbf{x}(\lambda)=\bar{z}$  $-\,\bar{c}_j x_j(\lambda)=\bar{z}$  $-\,\bar{c}_j$  $\lambda\nearrow +\infty$  cuando

• Por tanto, **el PL es no acotado**:  $z^* = +\infty$ 

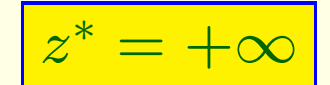

$$
\text{do } \lambda \nearrow +\infty
$$

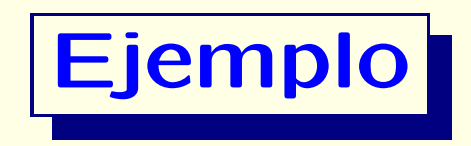

• Consideremos la tabla Símplex de un PL:

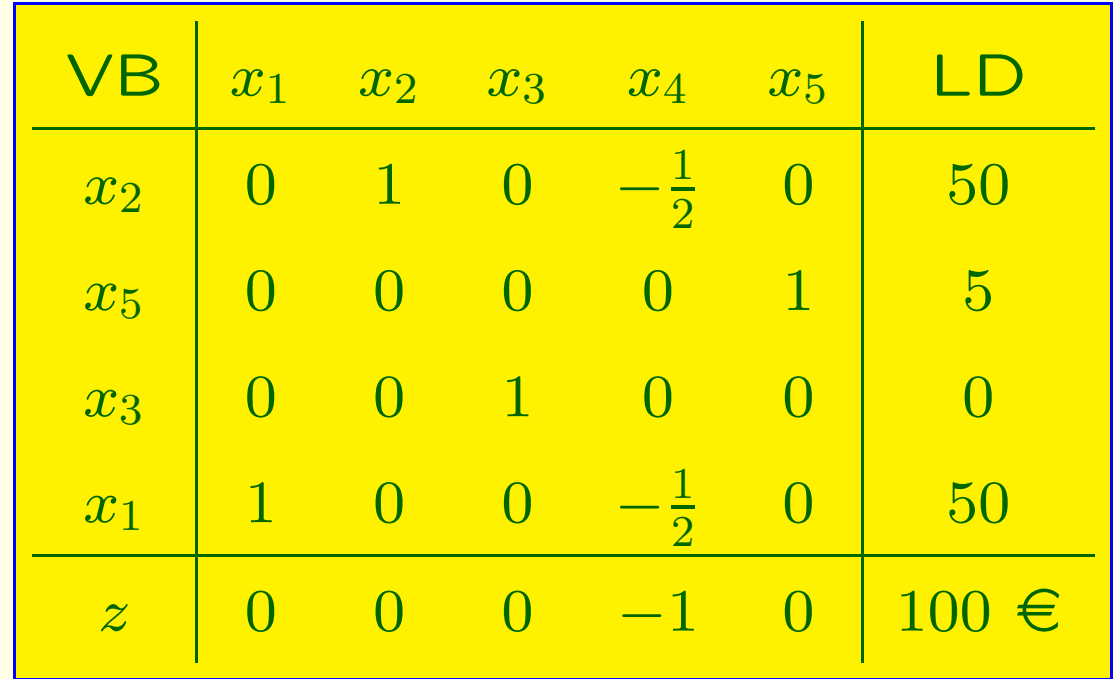

• Esta tabla nos indica que el PL es no acotado. ¿Por qué?

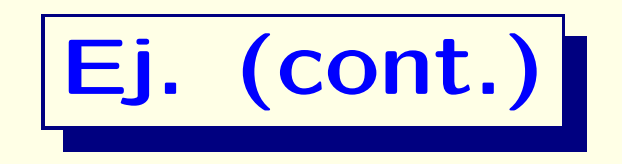

- Construir una familia  $\vert \mathbf{x}(\lambda) : \lambda > 0 \vert$  de soluciones factibles, cuyo valor  $|z(\lambda)|$  tienda a  $+\infty$  cuando  $|\lambda \nearrow +\infty$
- Variable que entraría en la base:  $\boxed{x_4}$ , con  $\boxed{\bar{c}_4 = -1 < 0}$

• Definimos  $\mathbf{x}(\lambda)$  por:  $x_4(\lambda) = \lambda$  y

$$
\mathbf{x_B} = \begin{bmatrix} x_2 \\ x_5 \\ x_3 \\ x_1 \end{bmatrix} = \bar{\mathbf{b}} - \lambda \bar{a}_4 = \begin{bmatrix} 50 \\ 50 \\ 0 \\ 0 \\ 50 \end{bmatrix} - \lambda \begin{bmatrix} -\frac{1}{2} \\ 0 \\ 0 \\ -\frac{1}{2} \end{bmatrix}
$$

 $z(\lambda) = \bar{z} - \bar{c}_j \lambda = 100 + \lambda \nearrow +\infty$  cuando  $\lambda \nearrow +\infty$ 

# **V´ertices iniciales; no factibilidad**

- El método Símplex parte de un vértice (SBF) inicial
- En algunos PLs (en formato estándar, con  $\mathbf{b} \geq \mathbf{0}$ ) es sencillo identificar una SBF inicial: cuando la matrix **A** contiene una submatriz identidad  $\mathbf{B} = \mathbf{I}$
- Pero, en general, no es evidente cómo hacerlo
- Necesitamos un procedimiento para: obtener una SBF inicial, si existe una; o, si no, determinar que el PL es no-factible
- Daremos tal procedimiento: La **Fase I del <sup>m</sup>´etodo S***implex*

# **Fase I del <sup>m</sup>´etodo S´ımplex**

### • Consideremos un PL en formato estándar, con

 $\mathbf{x} = (x_1, \ldots, x_n)^\top, \mathbf{A} = (a_{ij})_{m \times n}, \mathbf{b} \geq \mathbf{0}$ :

$$
z^* = \max \mathbf{c}^\top \mathbf{x} = c_1 x_1 + \dots + c_n x_n
$$
  
subjecto a  

$$
\mathbf{Ax} = \mathbf{b}
$$
  

$$
\mathbf{x} \ge \mathbf{0}
$$

- Pregunta 1: ¿Es el PL factible?
- Pregunta 2: Si es factible, ¿Cómo construir una SBF inicial?

# **El PL-Fase I**

• Suponemos que la matriz  $|A|$  no contiene una submatriz identidad (si la contuviera, la tomaríamos como base inicial)

- Si es posible, identificamos algunas columnas  $|\mathbf{a}_{j_1},\ldots,\mathbf{a}_{j_{m-k}}|$ de **A** que puedan formar parte de una submatriz identidad
- **Aumentamos | A | con las columnas auxiliares** necesarias **<sup>a</sup>**n+1,..., **<sup>a</sup>**n+<sup>k</sup> para **completar una submatriz identidad**
- A˜nadimos las correspondientes **variables auxiliares**  $x_{n+1},\ldots,x_{n+k} \geq 0$
- Tomamos como **base inicial** la matriz identidad obtenida
- El objetivo del **PL-Fase I** es **minimizar la suma de las variables auxiliares**, para eliminarlas si es posible

### **El <sup>m</sup>´etodo S´ımplex en dos fases**

- El objetivo del **PL-Fase I** es **minimizar la suma de las variables auxiliares**, para **eliminarlas si es posible**
- Resolvemos con el método Símplex el PL-Fase I
- Caso 1: Si el objetivo <sup>m</sup>´ınimo del PL-Fase I es **positivo**: **el PL original no es factible** ¿Por qué?
- Caso 2: Si el objetivo <sup>m</sup>´ınimo del PL-Fase I es **cero**: **el PL original es factible**
- En el caso 2: utilizamos la SBF final del PL-Fase I (que no ha de contener variables auxiliares) como SBF inicial del PL original (PL-Fase II), y aplicamos a éste el método Símplex
- Éste es el **M´etodo S´ımplex en dos fases**

# Ej.: Método Símplex en dos fases

• Consideremos el PL

 $z^* = \max x_1 + x_2 + x_3$ sujeto a  $x_1 + x_2 + x_3 \ge 100$  $x_3 \leq 5$  $-x_1+x_2+x_3=0$  $2x_1 - x_2 + 2x_3 = 0$  $\overline{x_1}, \overline{x_2}, \overline{x_3} \geq 0$ 

• ¿Es factible?

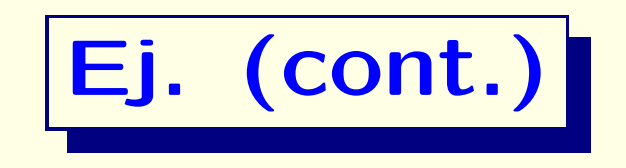

• Reformulamos el PL en formato estándar

$$
z^* = \max x_1 + x_2 + x_3
$$
  
Subjecto a  

$$
x_1 + x_2 + x_3 - x_4 = 100
$$
  

$$
x_3 + x_5 = 5
$$
  

$$
-x_1 + x_2 + x_3 = 0
$$
  

$$
2x_1 - x_2 + 2x_3 = 0
$$
  

$$
x_1, x_2, x_3, x_4, x_5 \ge 0
$$

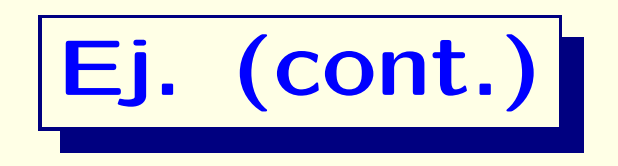

• En notación matricial, con  $\mathbf{x} = (x_1, \ldots, x_5)^{\mathsf{T}}$ :

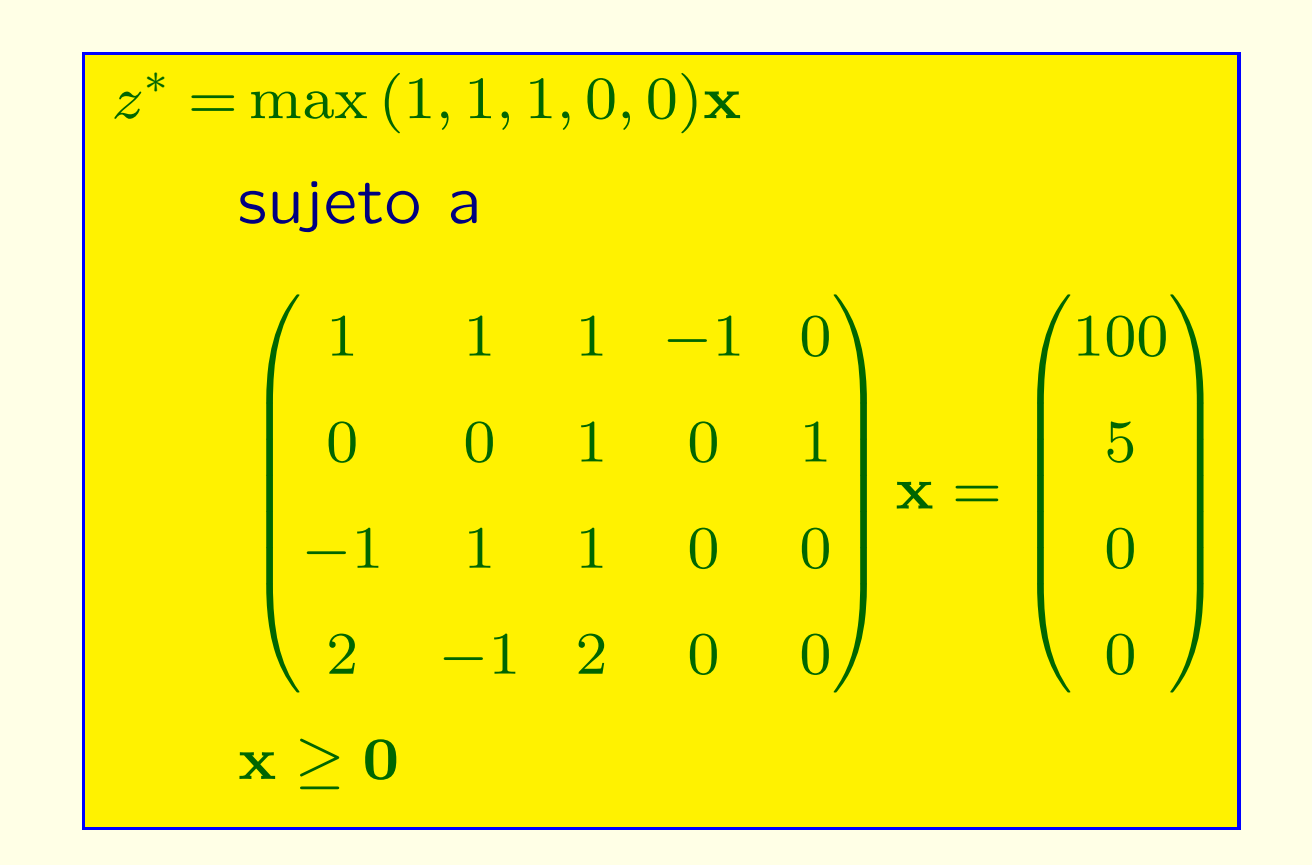

• No es evidente qué base inicial **B** de **A** seleccionar

• La matrix  $|A|$  no contiene una submatriz identidad

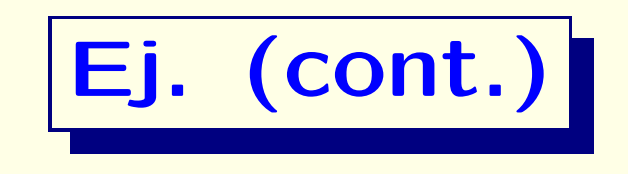

• Aumentamos la matriz | A | con las columnas necesarias para que contenga una submatriz identidad, añadiendo las **variables auxiliares** no-negativas correspondientes

• Después, tratamos de eliminar esas variables auxiliares resolviendo el **PL-Fase I**, cuyo objetivo es **minimizar la suma de las variables auxiliares**

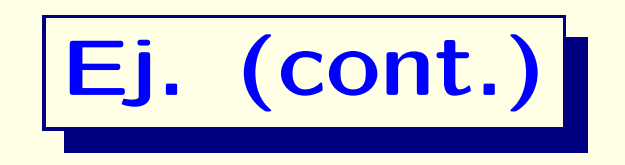

#### $\bullet$  En el ejemplo, añadimos variables auxiliares  $\boxed{x_6, x_7, x_8}$ . Con

 $\hat{\mathbf{x}}=(x_1,\ldots,x_5,x_6,x_7,x_8)^\top$  , el <code>PL-Fase I</code> es:

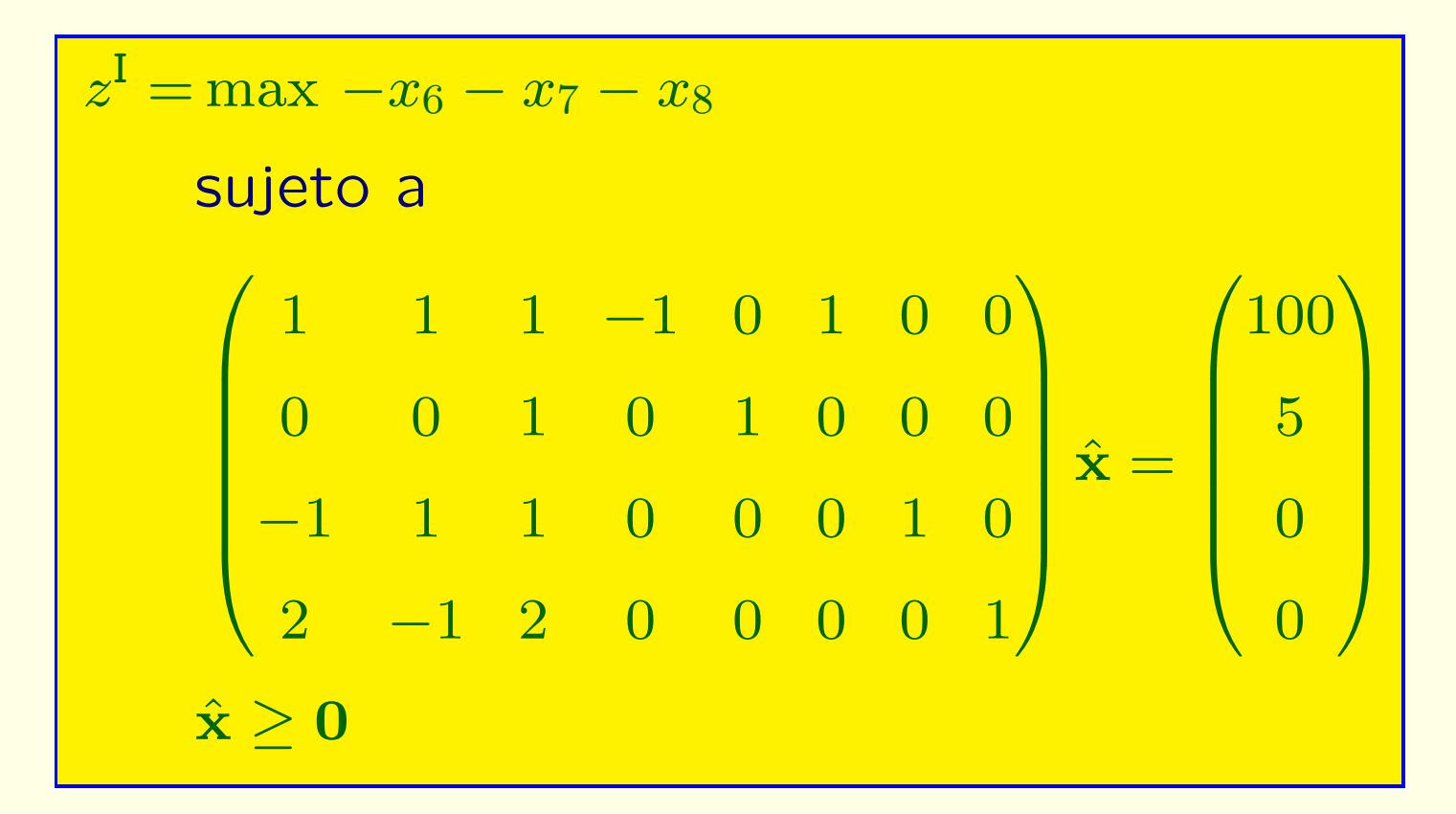

 $\bullet$  Seleccionamos como **variables b´asicas iniciales**:  $\left\vert \bm{x}_{6},x_{5},x_{7},x_{8}.\right\vert$  ¿Por qué? ¿Cuál es la base  $\left\vert \hat{\mathbf{B}}\right\vert$ **B** inicial?

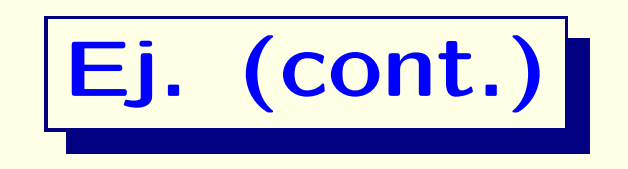

- Calculamos los **costes reducidos**  $\bar{\mathbf{c}} = (\bar{c}_j)$ correspondientes a la base seleccionada. ¿Cómo?
- **•** Denotamos por  $\hat{A}$ la matriz de coeficientes ampliada, y por  $|\hat{\mathbf{c}}=(\hat{c}_j)|$  el vector de coeficientes del objetivo auxiliar:

$$
\hat{\mathbf{c}}=(\hat{c}_1,\ldots,\hat{c}_5,\hat{c}_6,\hat{c}_7,\hat{c}_8)=(0,0,0,0,0,-1,-1,-1)
$$

• Aplicamos la identidad (ver Lección 3)

$$
\mathbf{\bar{c}}=(\hat{c}_6,\hat{c}_5,\hat{c}_7,\hat{c}_8)\hat{\mathbf{B}}^{-1}\hat{\mathbf{A}}-\hat{\mathbf{c}}=(\hat{c}_6,\hat{c}_5,\hat{c}_7,\hat{c}_8)\hat{\mathbf{A}}-\hat{\mathbf{c}}
$$

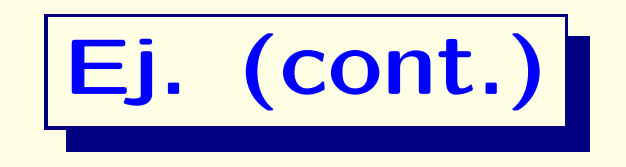

· La tabla Símplex inicial para el PL-Fase I es:

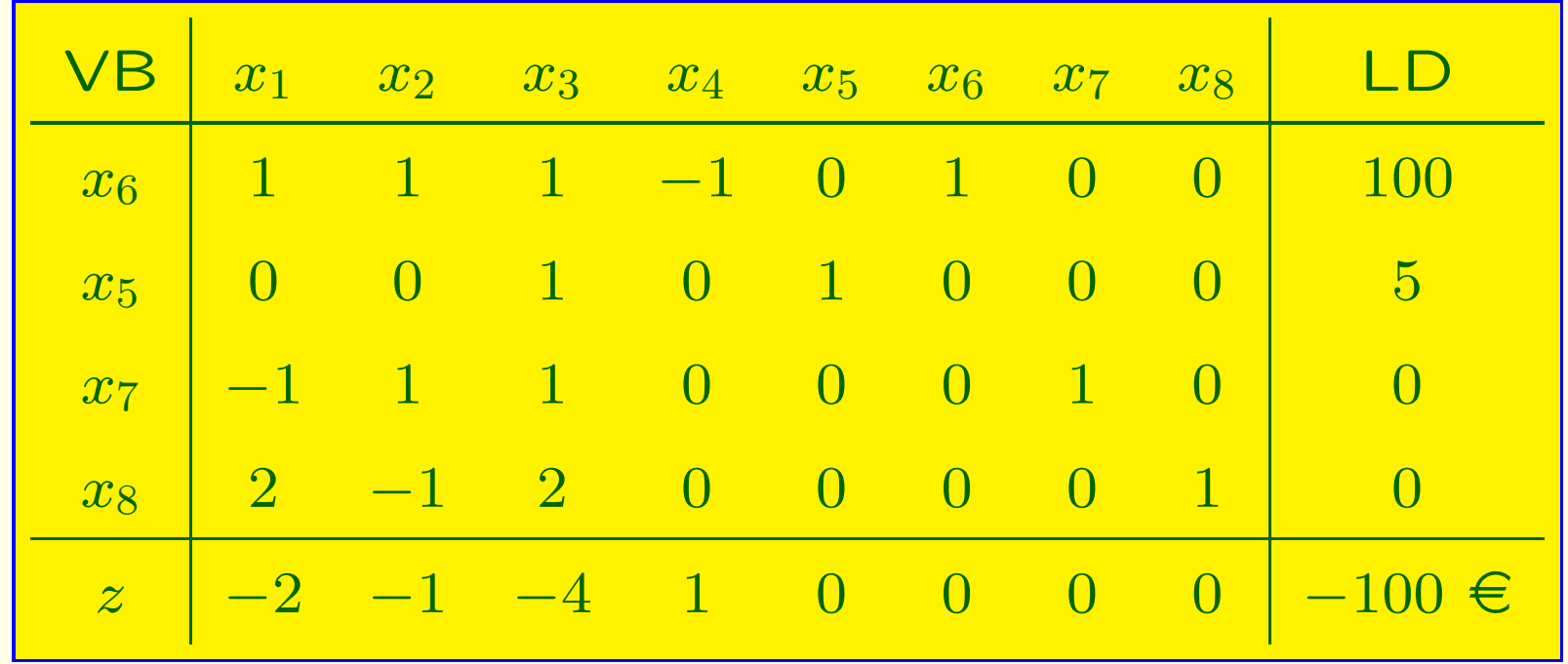

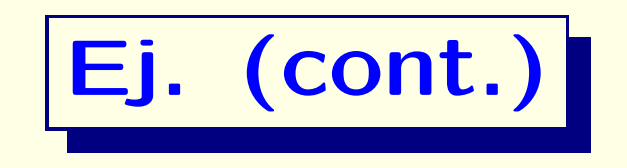

#### · Seleccionamos el primer pivote:

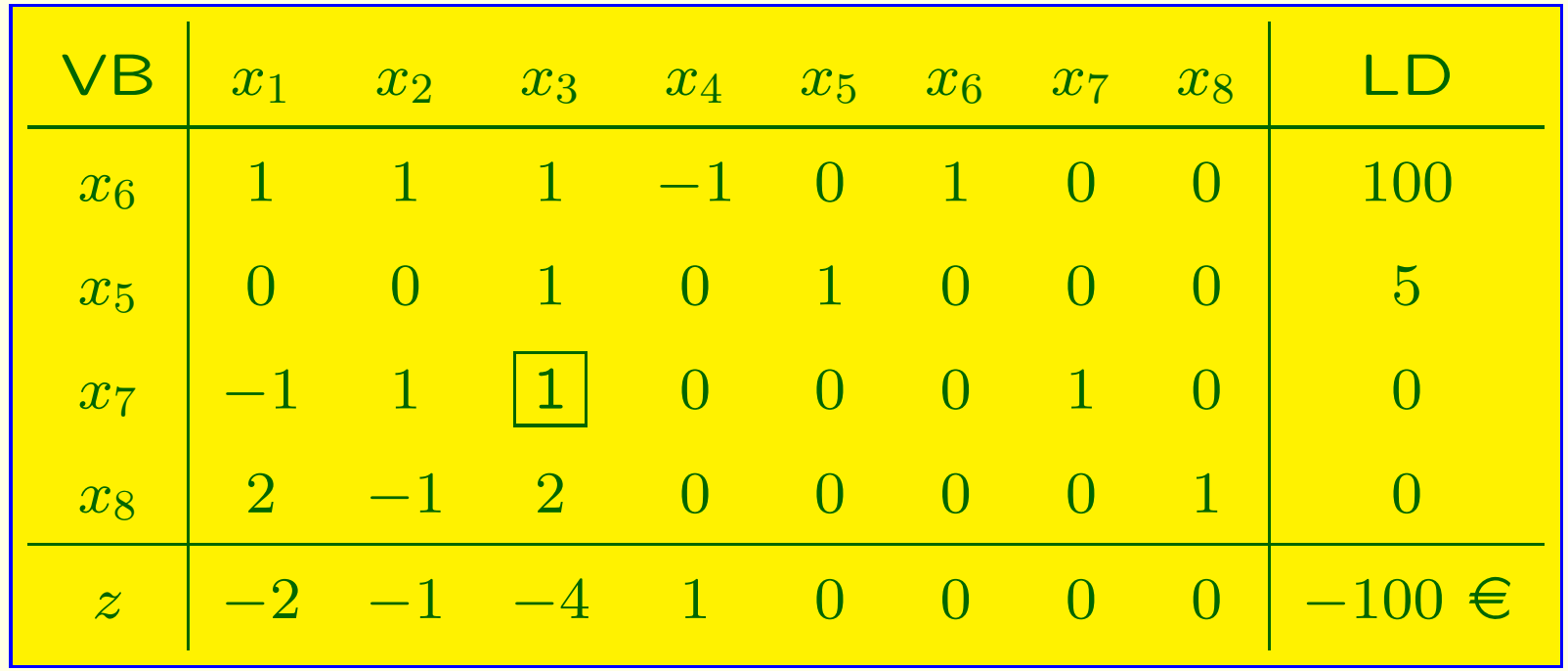

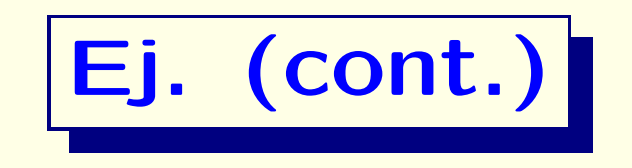

• Tras el primer pivotaje, obtenemos la tabla:

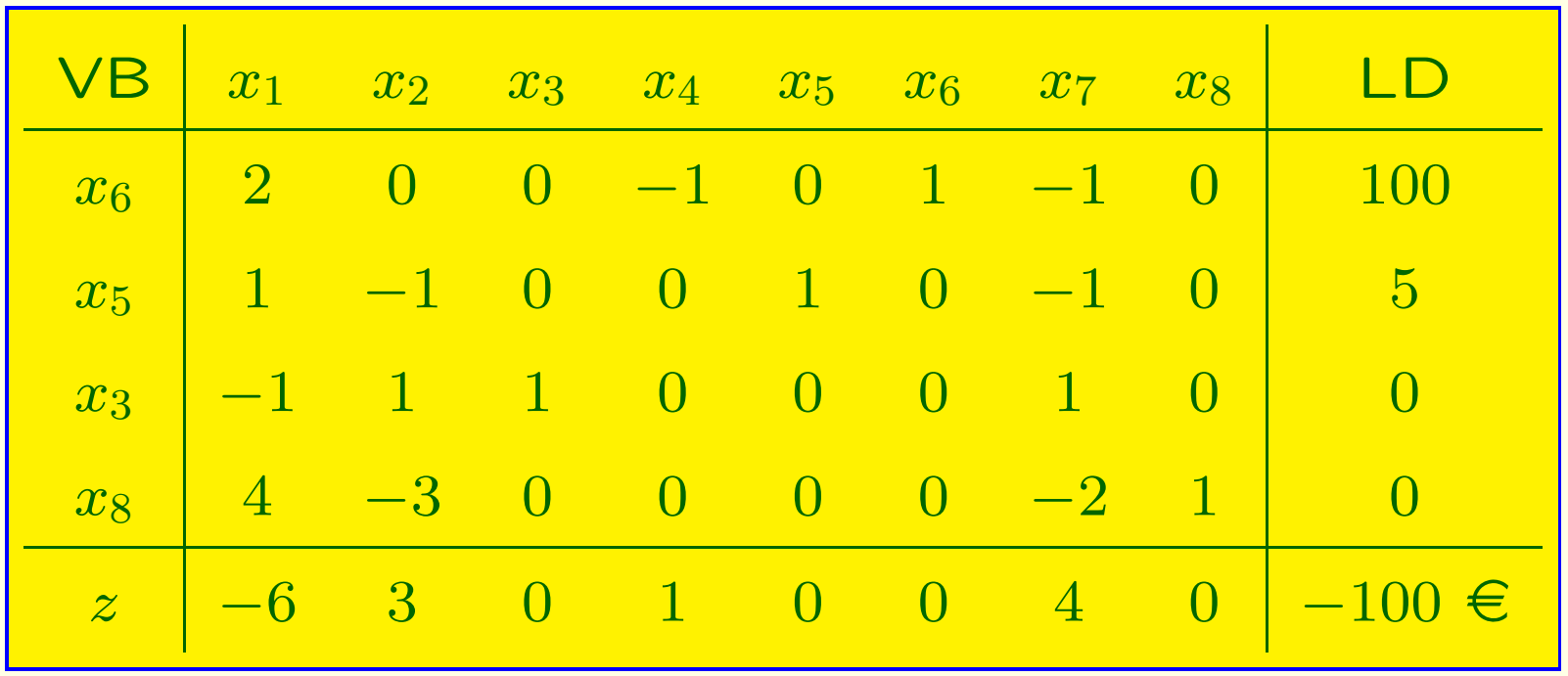

• Observación: el objetivo no ha aumentado: ¿Por qué?

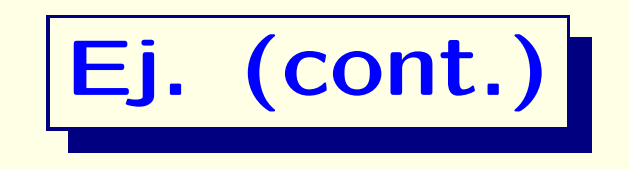

#### • Elegimos el siguiente pivote:

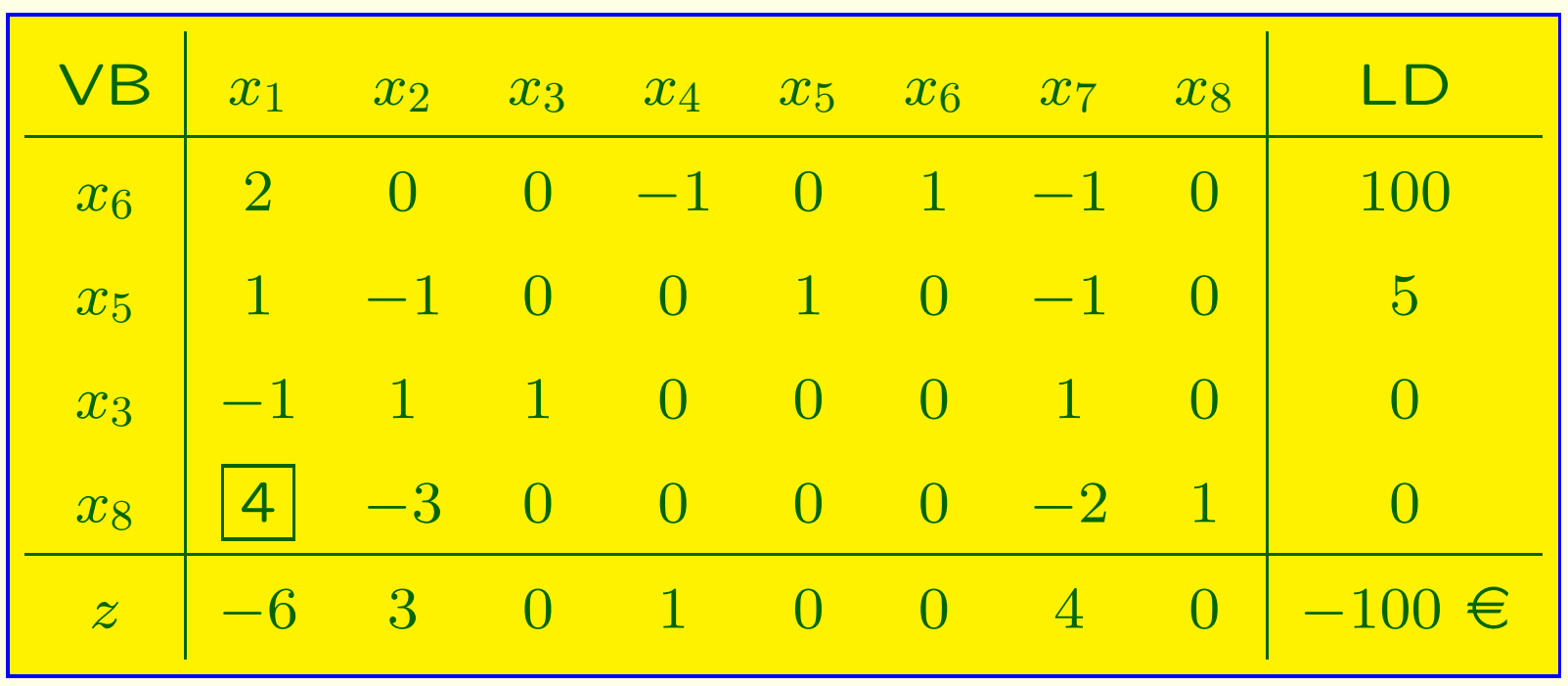

• ¿Aumentará el objetivo al pivotar?

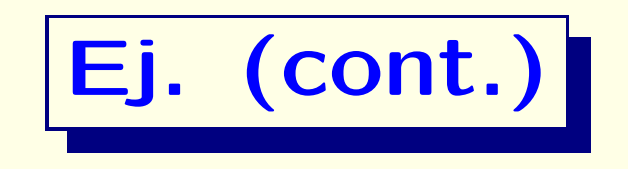

• Tras el segundo pivotaje, obtenemos la tabla:

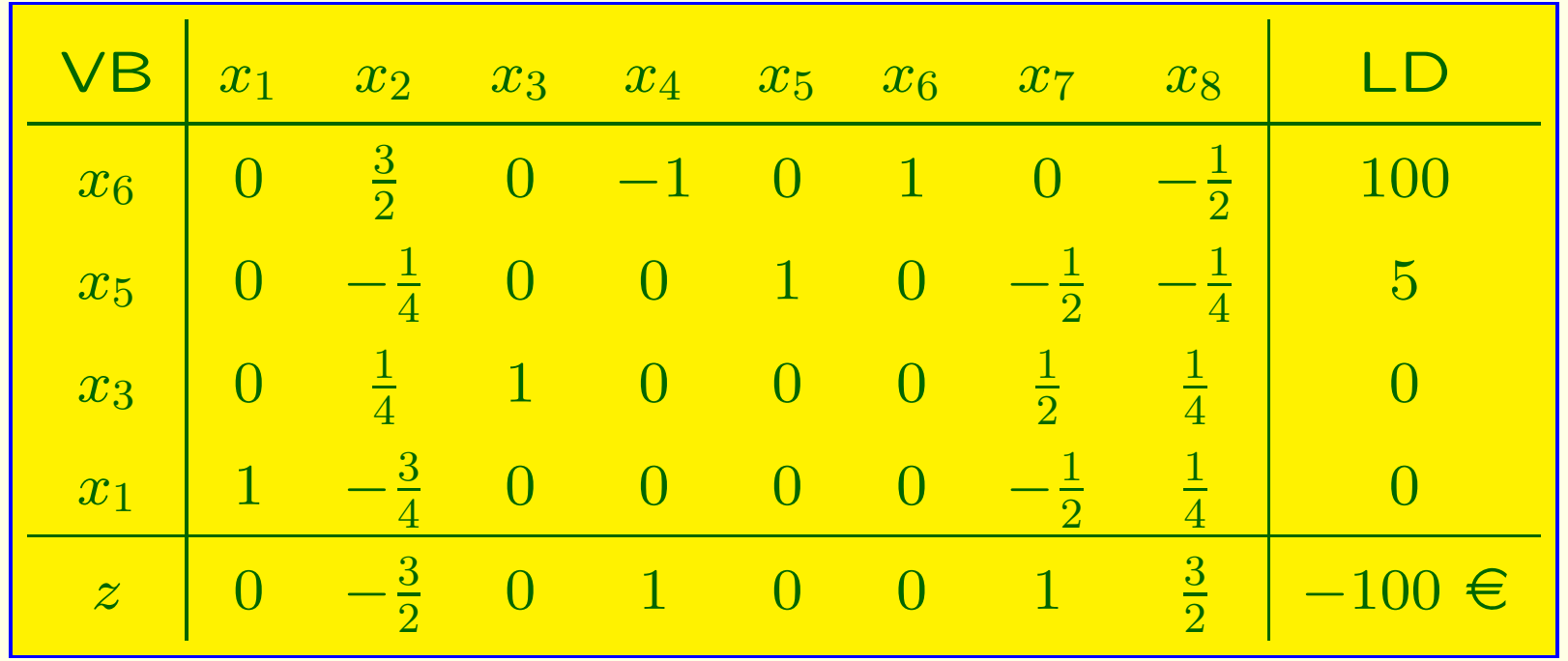

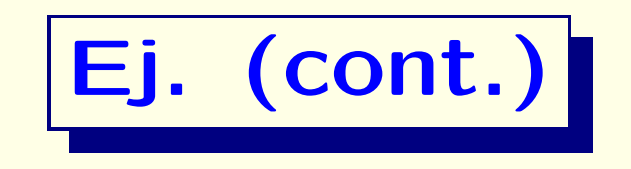

• Elegimos el siguiente pivote:

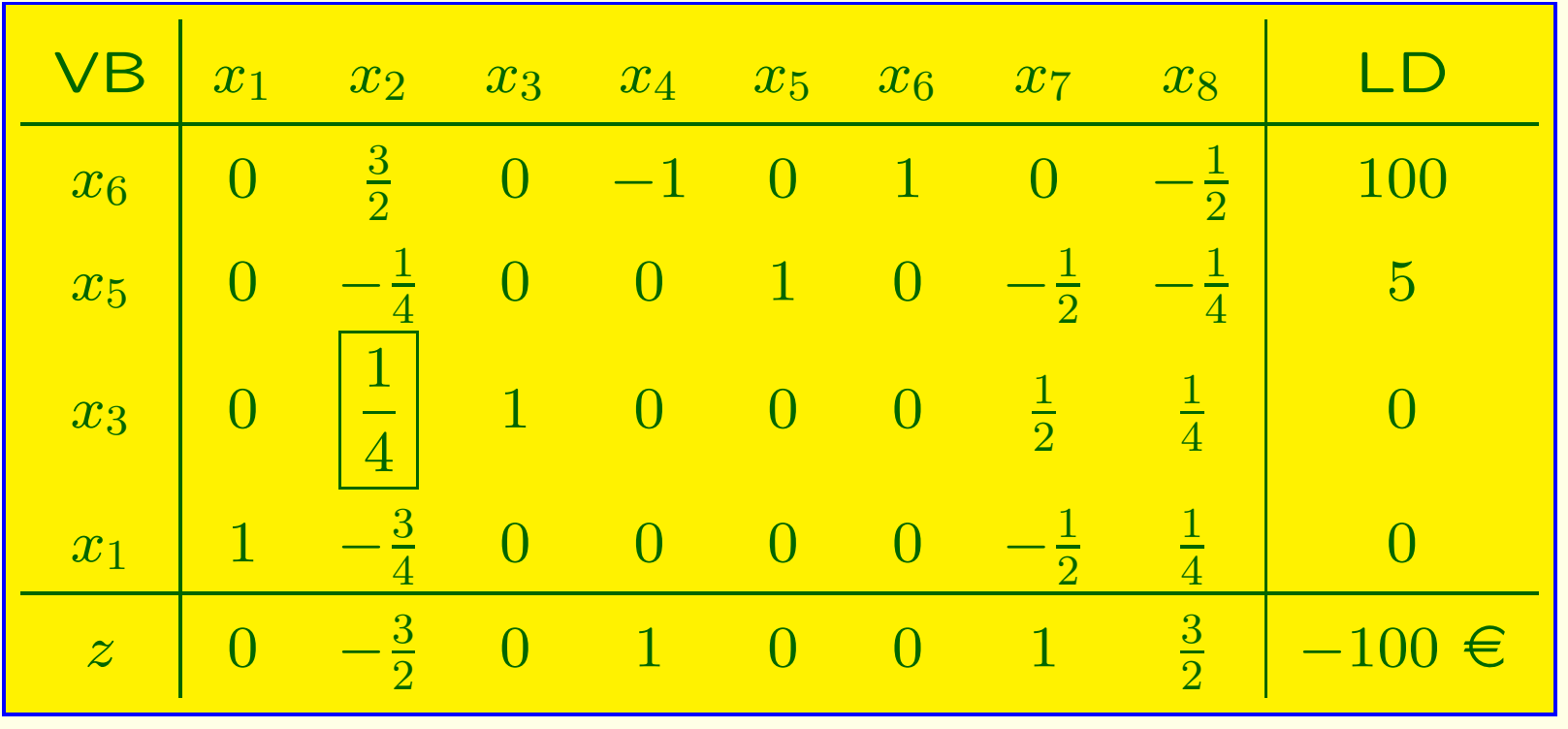

• ¿Aumentará el objetivo al pivotar?

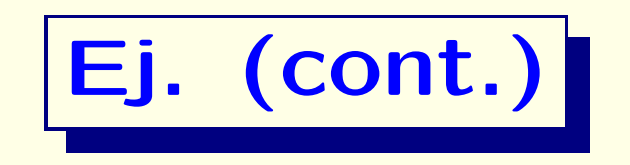

• Tras el tercer pivotaje, obtenemos la tabla:

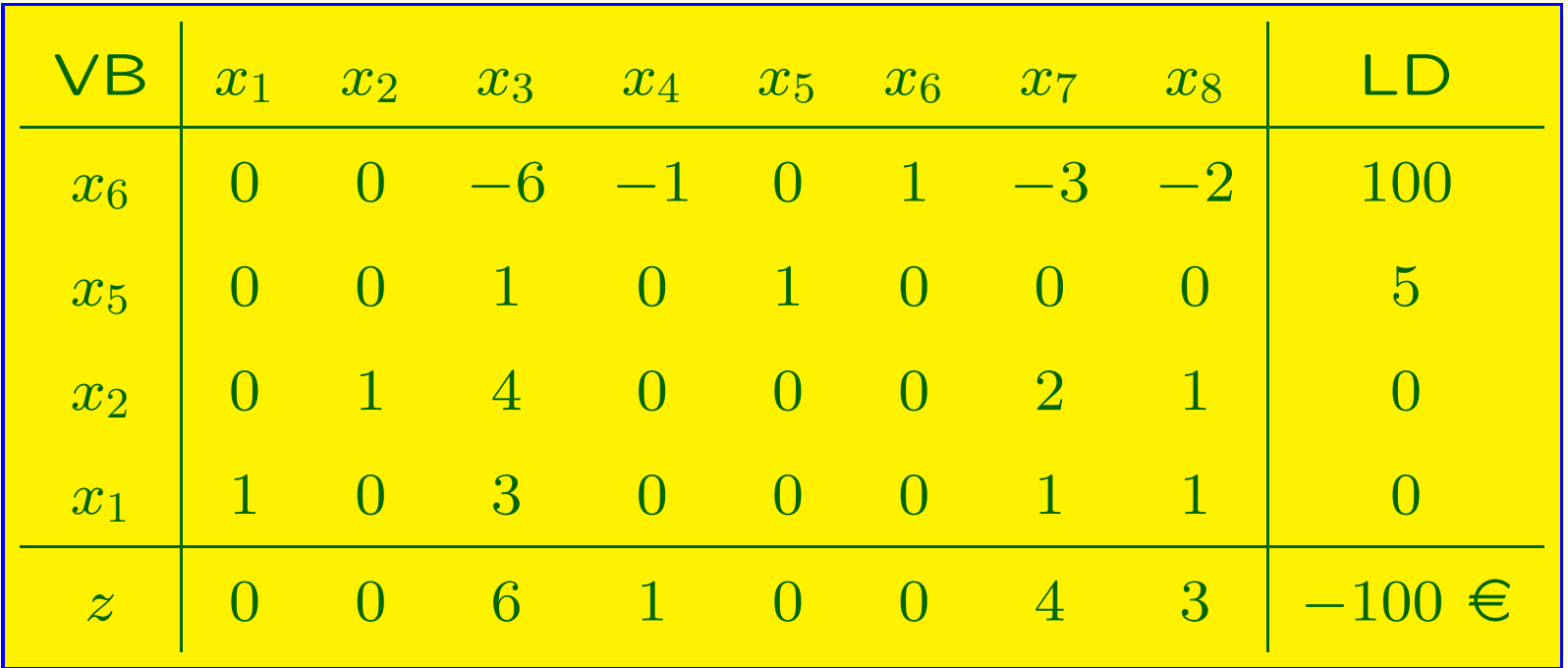

- **Esta tabla Símplex es óptima**
- El objetivo óptimo del PL-Fase I es:  $z^{\rm I}=-100$   $\in \neq 0$
- Conclusi´on: **El PL original no es factible**

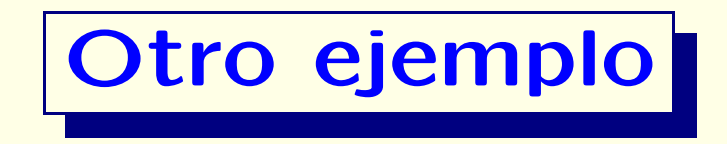

#### • Consideremos el PL

 $z^* = \max x_1 + x_2 + x_3$ sujeto <sup>a</sup>  $x_1 + x_2 + x_3 \ge 100$  $x_3 \leq 5$ − $x_1 + x_2 + x_3 = 0$  $x_1 - x_2 + x_3 = 0$  $\overline{x_1}, \overline{x_2}, \overline{x_3} \geq 0$ 

• ¿Es factible? Si lo fuese, ¿con qué base empezar?

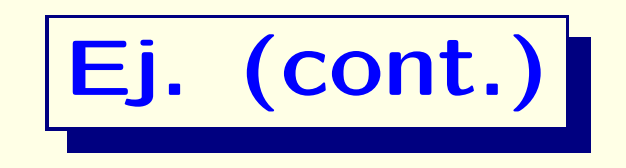

• Reformulamos el PL en formato estándar

$$
z^* = \max x_1 + x_2 + x_3
$$
  
subjecto a  

$$
x_1 + x_2 + x_3 - x_4 = 100
$$

$$
x_3 + x_5 = 5
$$

$$
-x_1 + x_2 + x_3 = 0
$$

$$
x_1 - x_2 + x_3 = 0
$$

$$
x_1, x_2, x_3, x_4, x_5 \ge 0
$$

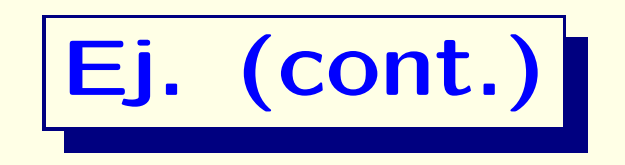

#### $\bullet$  En el ejemplo, añadimos variables auxiliares  $\boxed{x_6, x_7, x_8}$ . Con

 $\hat{\mathbf{x}}=(x_1,\ldots,x_5,x_6,x_7,x_8)^\top$  , el <code>PL-Fase I</code> es:

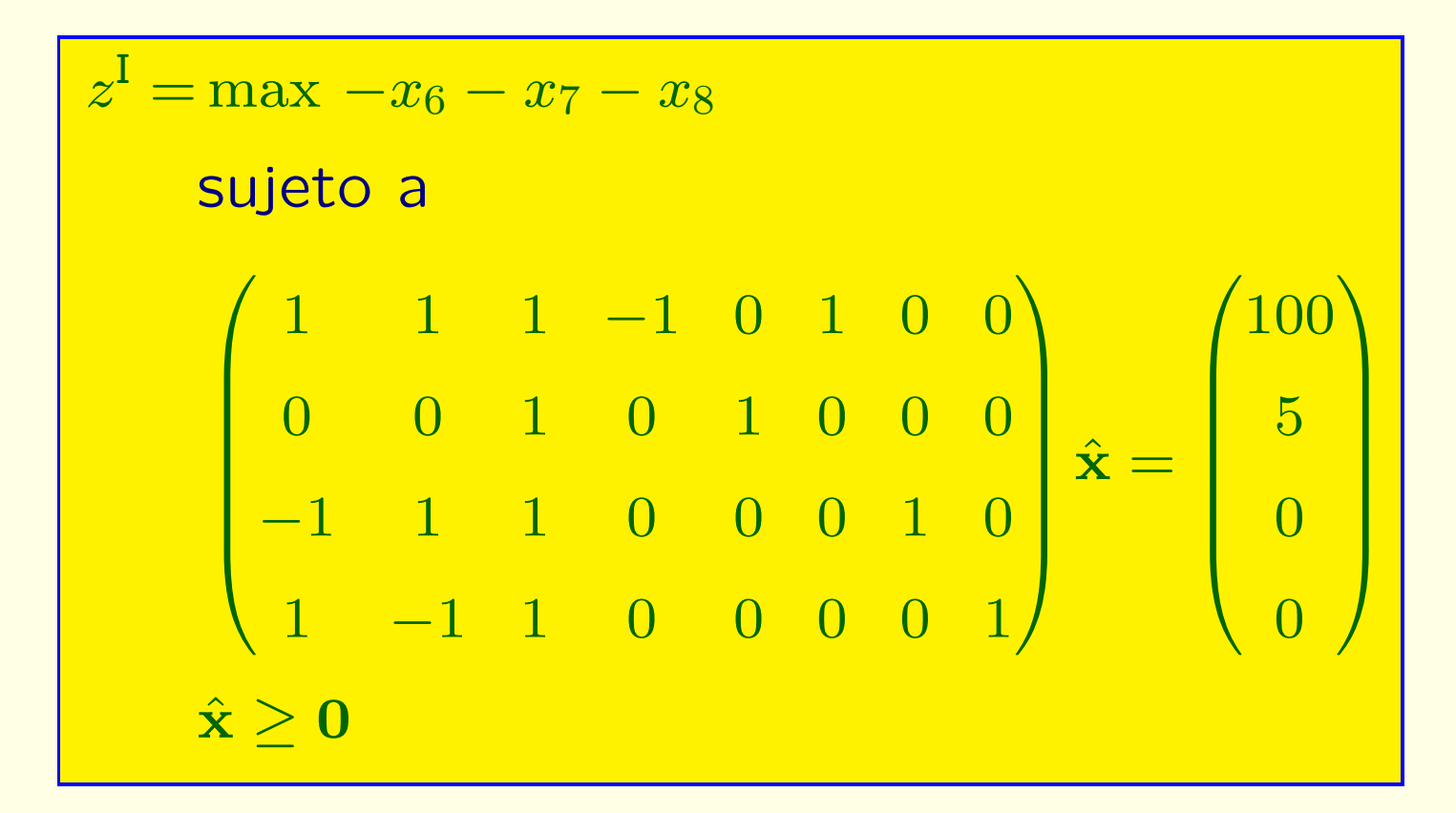

 $\bullet$ Seleccionamos como **variables b´asicas iniciales**:

 $|x_6, x_5, x_7, x_8.|$  ¿Por qué?

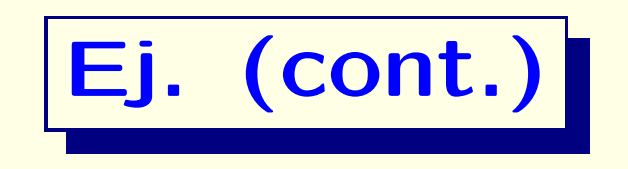

- Calculamos los **costes reducidos**  $\bar{\mathbf{c}} = (\bar{c}_j)$ correspondientes a la base seleccionada. ¿Cómo?
- **•** Denotamos por  $\hat{A}$ la matriz de coeficientes ampliada, y por  $|\hat{\mathbf{c}}=(\hat{c}_j)|$  el vector de coeficientes del objetivo auxiliar:

$$
\hat{\mathbf{c}}=(\hat{c}_1,\ldots,\hat{c}_5,\hat{c}_6,\hat{c}_7,\hat{c}_8)=(0,0,0,0,0,-1,-1,-1)
$$

• Aplicamos la identidad (ver Lección 3)

$$
\bar{\mathbf{c}} = (\hat{c}_6, \hat{c}_5, \hat{c}_7, \hat{c}_8) \hat{\mathbf{B}}^{-1} \hat{\mathbf{A}} - \hat{\mathbf{c}}
$$

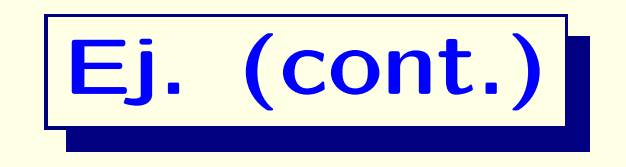

· La tabla Símplex inicial para el PL-Fase I es:

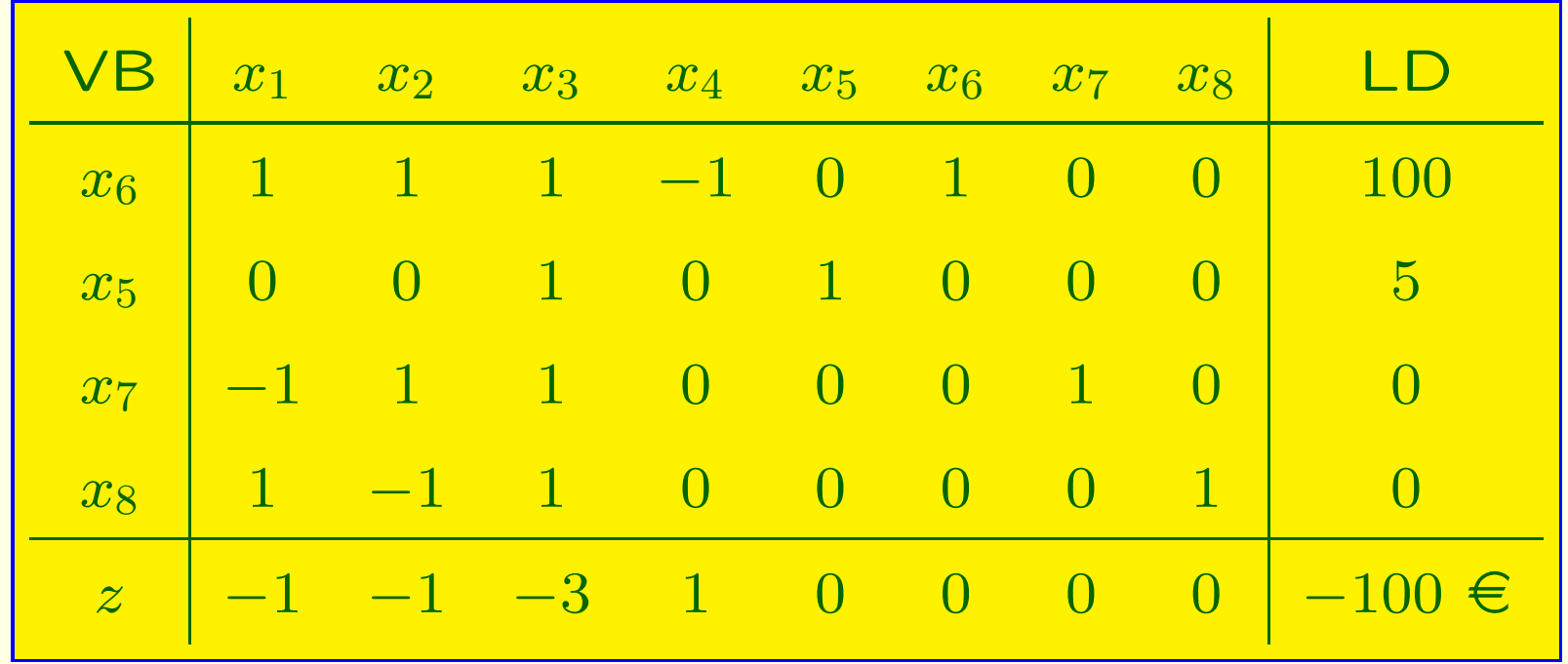

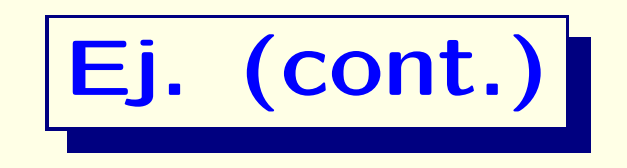

#### · Seleccionamos el primer pivote:

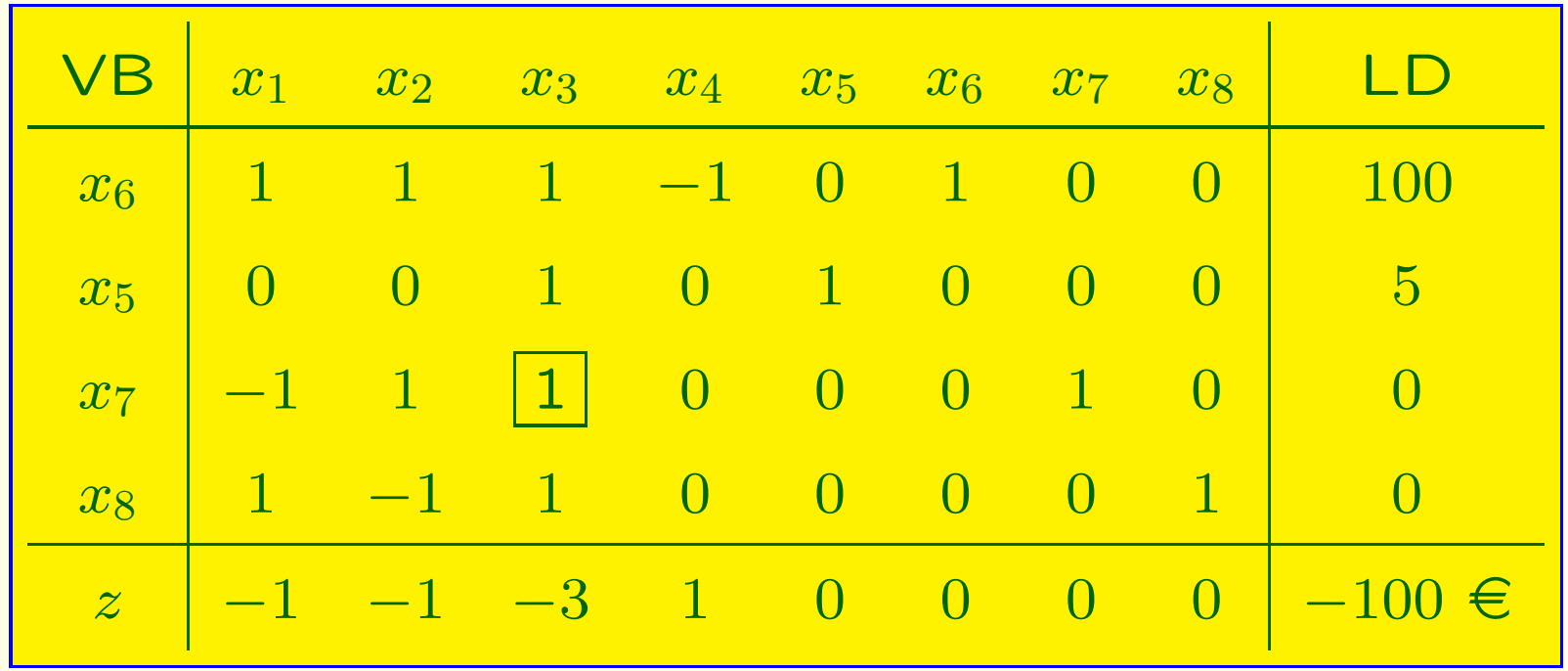

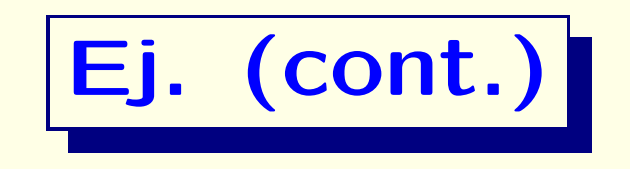

· Tras el primer pivotaje, obtenemos la tabla:

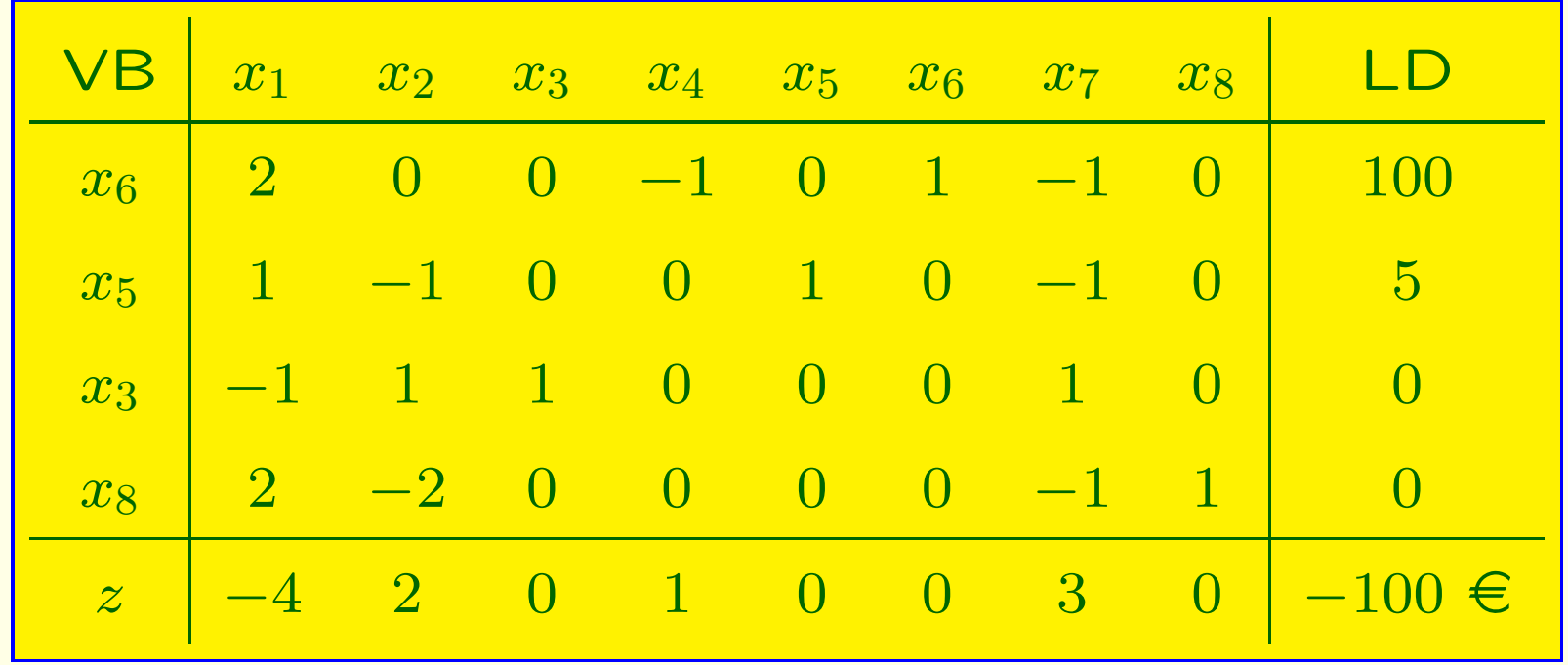

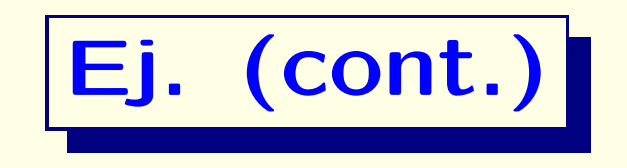

· Seleccionamos el segundo pivote:

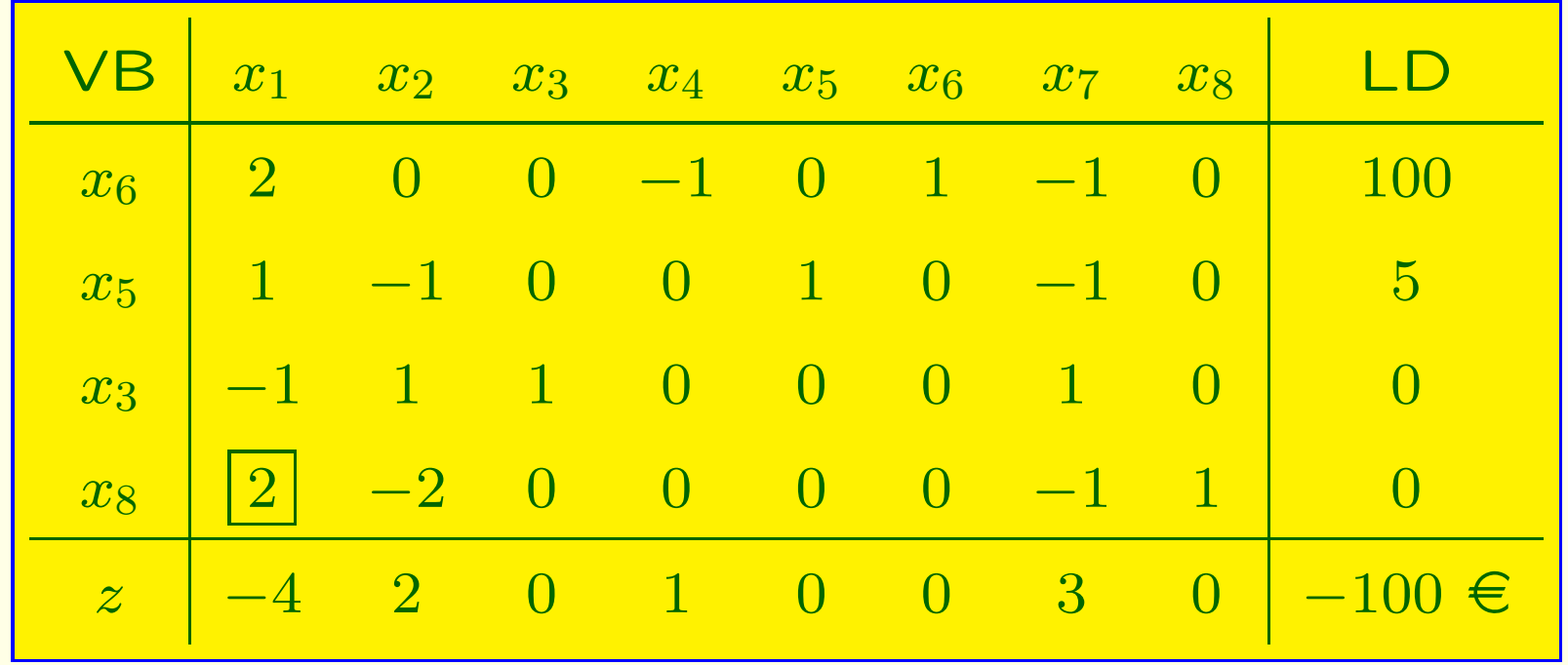

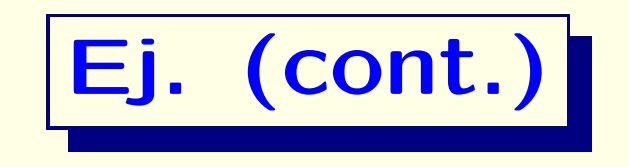

· Tras el segundo pivotaje, obtenemos la tabla:

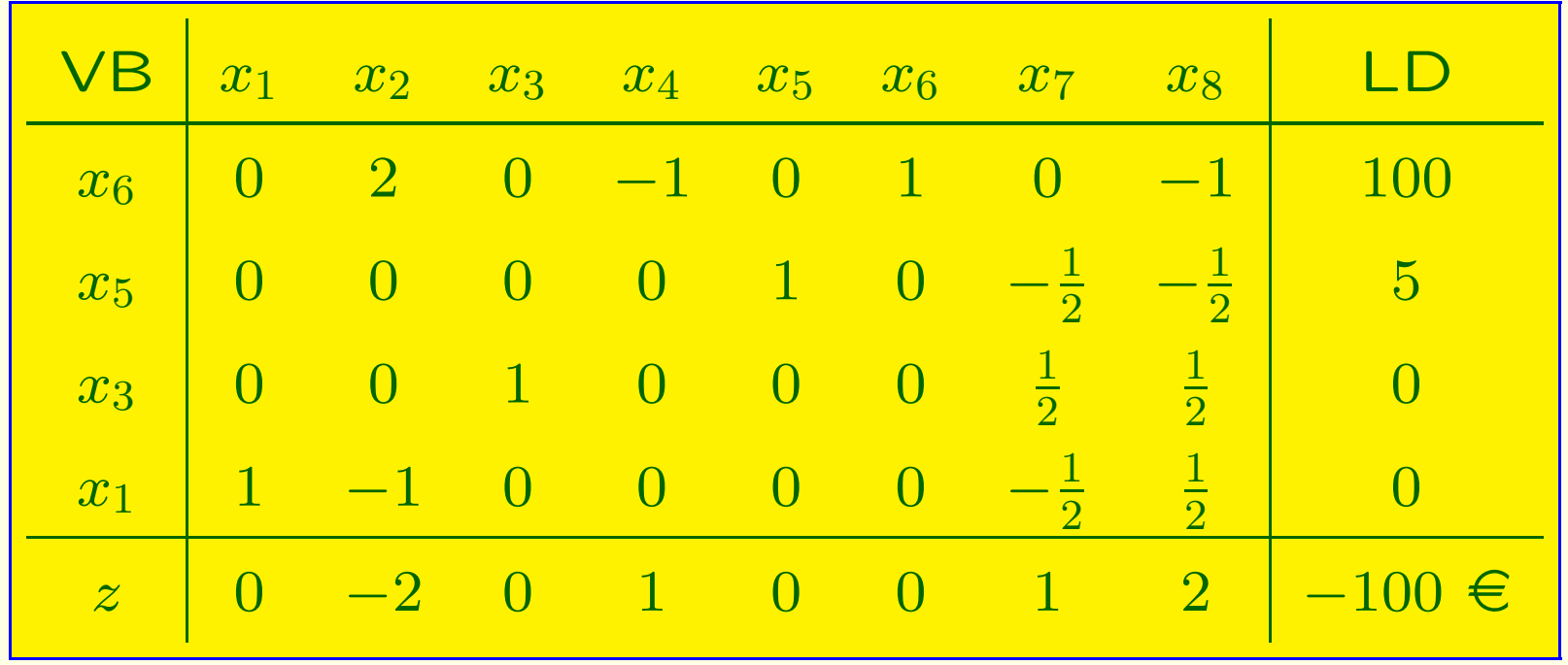

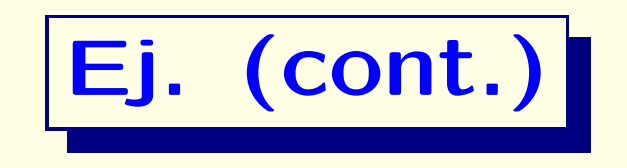

#### · Seleccionamos el tercer pivote:

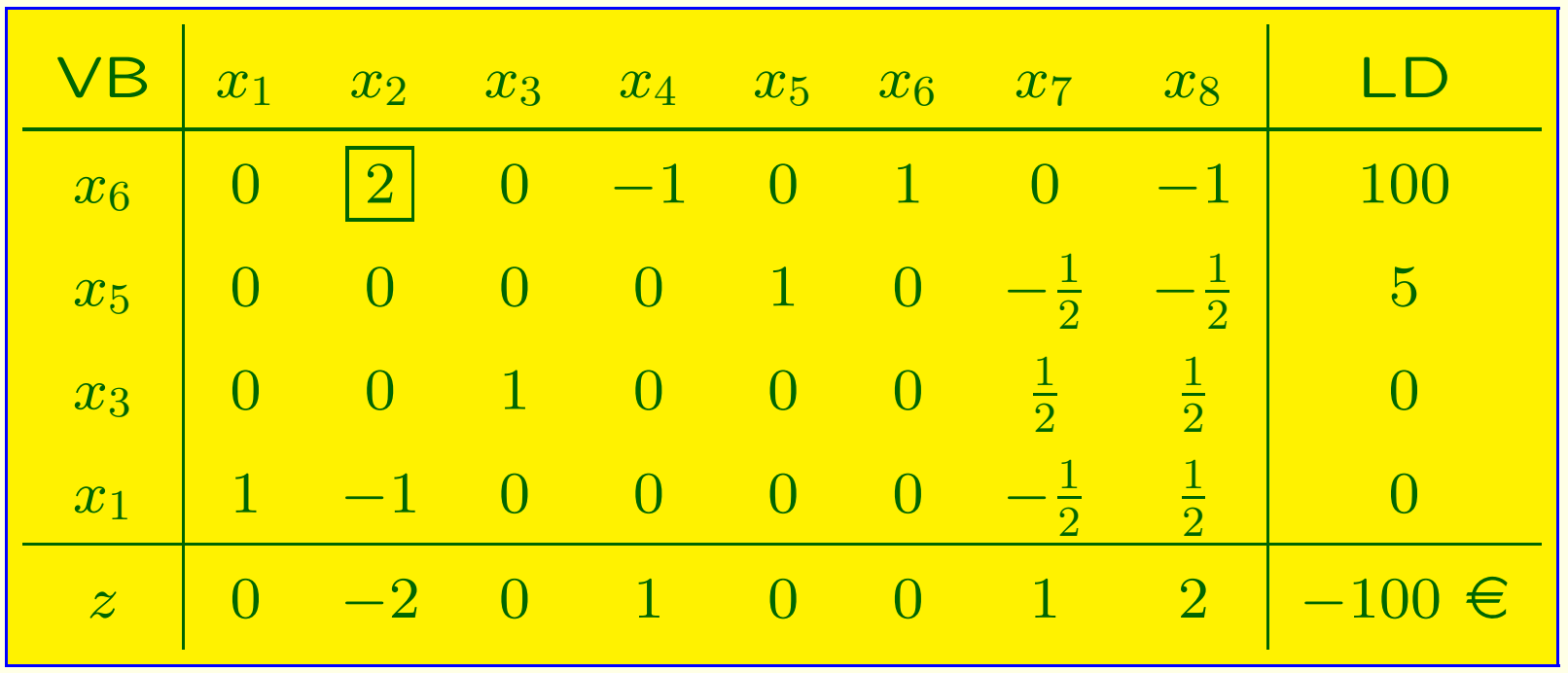

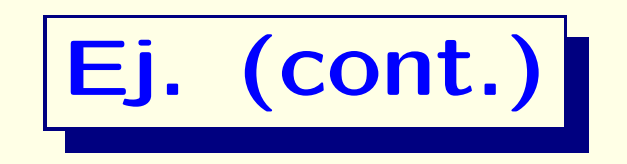

• Tras el tercer **pivotaje**, obtenemos la tabla:

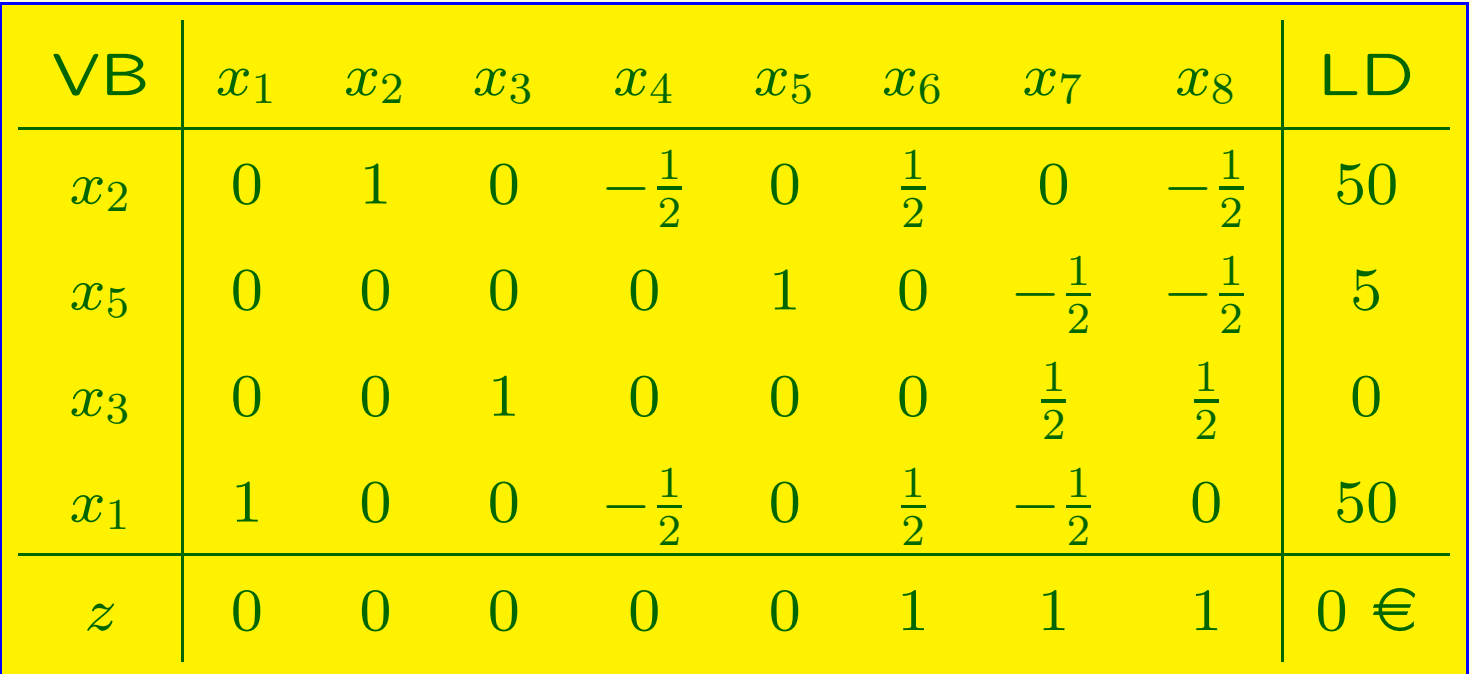

- Fin de la Fase I (tabla óptima): como  $z^{\mathrm{I}}=0$ , el PL **original es factible**
- A partir de esta tabla, construimos la tabla inicial del PL original, con variables básicas  $x_2, x_5, x_3, x_1$

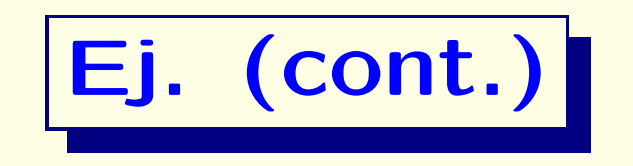

• Comenzamos la Fase II, con tabla Símplex inicial:

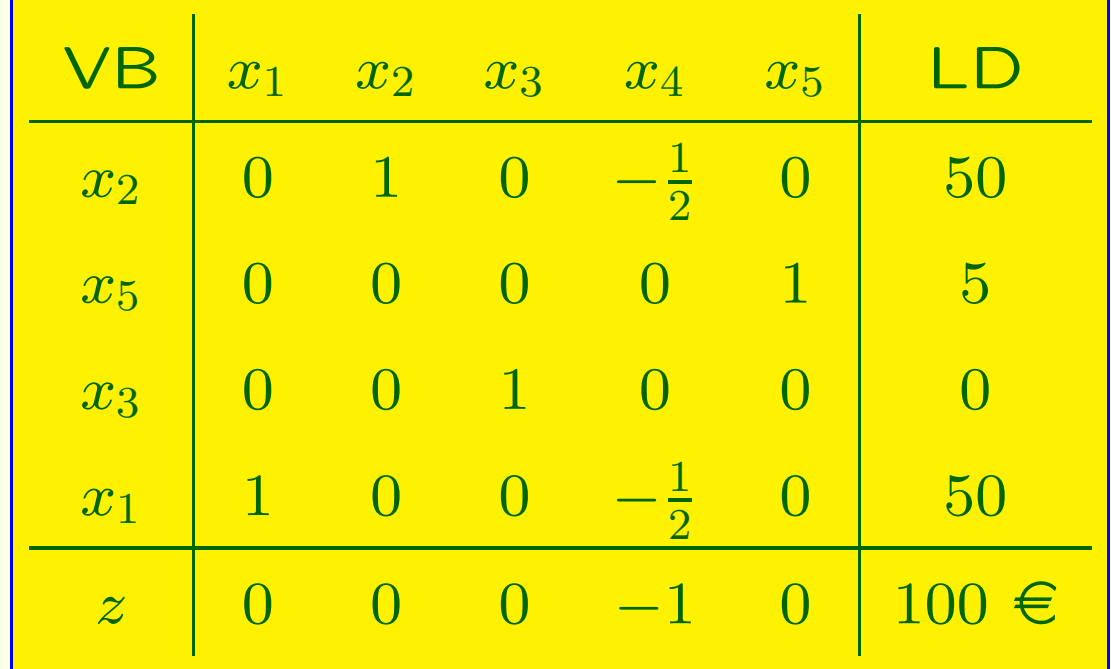

- $\bullet$  Hemos eliminado las variables auxiliares  $\left\lfloor x_{6}, x_{7}, x_{8}\right\rfloor$
- Esta tabla nos indica que **el PL original es no acotado**

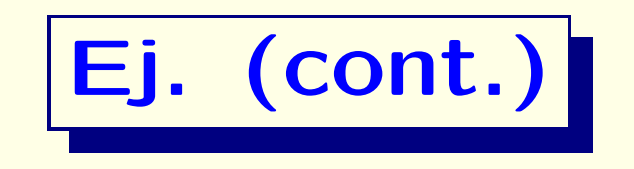

- ¿Cómo hemos calculado los **costes reducidos**  $\bar{\mathbf{c}} = (\bar{c}_j)$ correspondientes <sup>a</sup> la base seleccionada?
- Denotamos por  $\mathbf{c} = (c_j)$  el vector de coeficientes del objetivo original:

$$
\mathbf{c} = (c_1, \ldots, c_5) = (1, 1, 1, 0, 0)
$$

• Aplicamos la identidad (ver Lección 3)

$$
\overline{\mathbf{c}} = (c_2, c_5, c_3, c_1) \mathbf{B}^{-1} \mathbf{A} - \mathbf{c} = (c_2, c_5, c_3, c_1) \overline{\mathbf{A}} - \mathbf{c}
$$